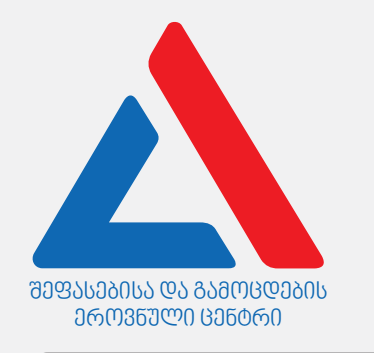

# Информационно-коммуникационные технологии

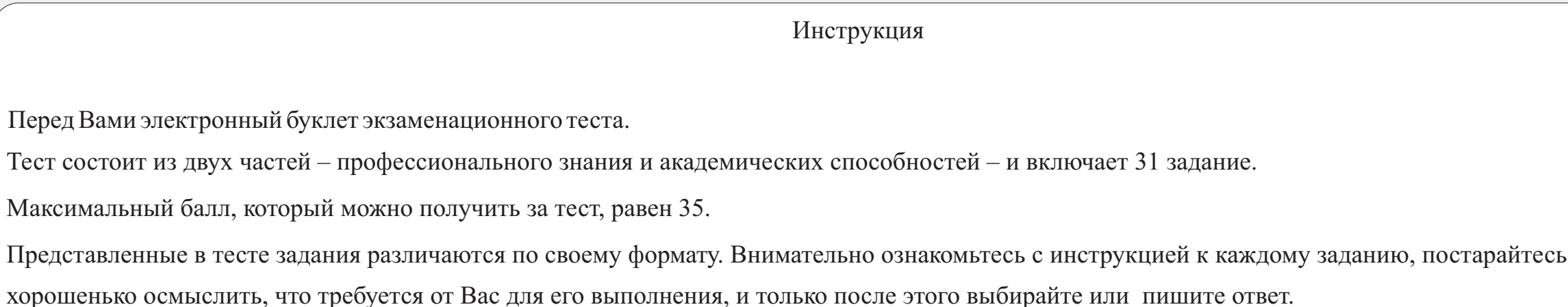

# Учтите:

· Если наряду с правильным ответом укажете также и ошибочный, балл не будет начислен.

Для работы над тестом отводится 1 час и 30 минут.

Желаем успеха!

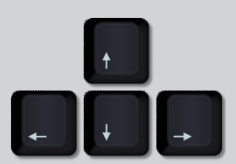

июль 2022 года

# Теоретическая часть

<span id="page-2-0"></span>Какой из перечисленных кабелей можно использовать для связи принтера с роутером?

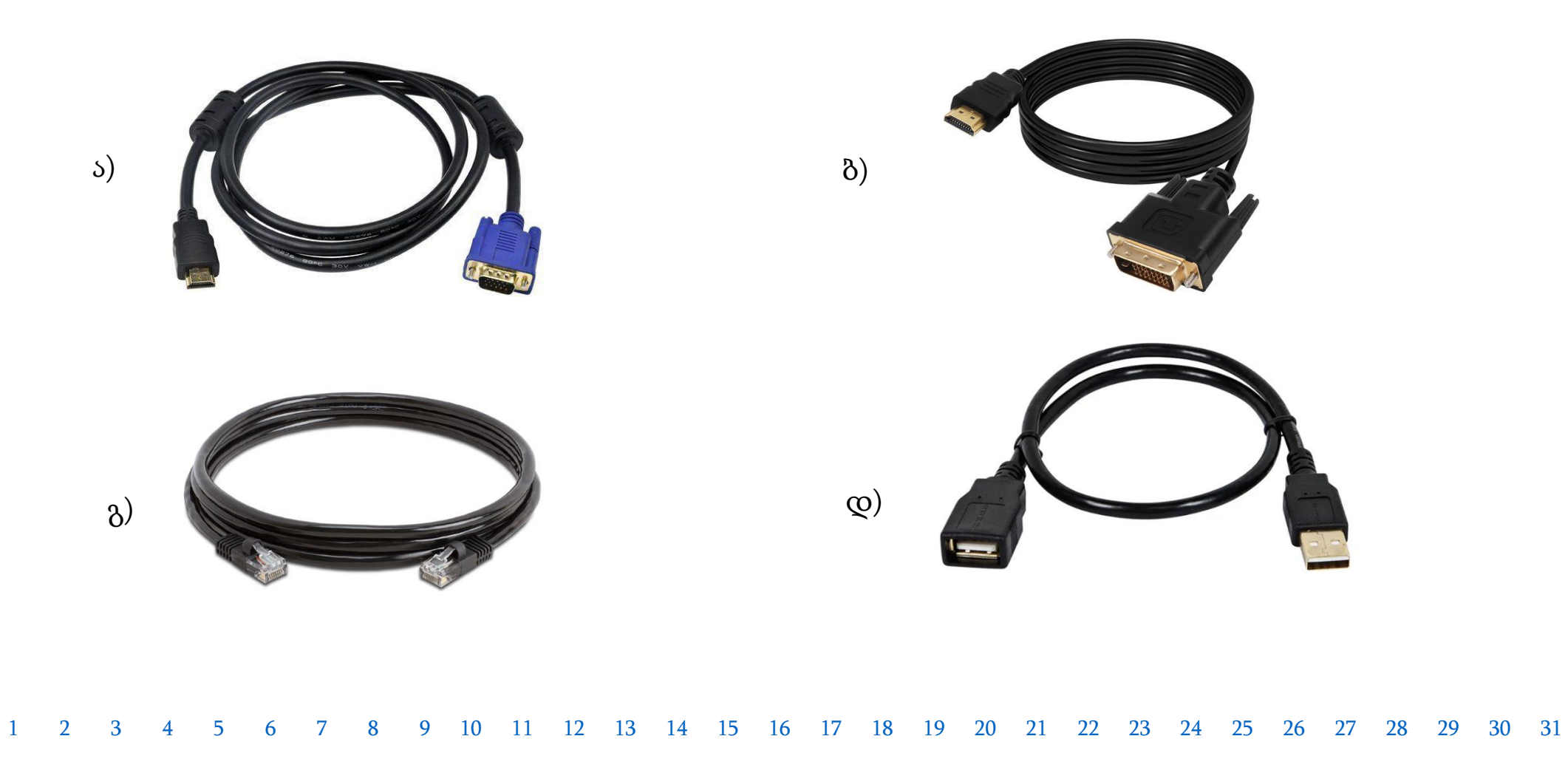

<span id="page-3-0"></span>На иллюстрации показан процесс соединения одного из компонентов с материнской платой.

Какое из перечисленных действий правильно описывает процесс, показанный на иллюстрации?

- ა) Размещение центрального процессора в сокете.
- ბ) Вставка видео-карты в расширенном слоте PCI.
- გ) Соединение жёсткого диска с материнской платой с использованием SATA конектора.
- დ) Размещение микросхемы оперативной памяти в соответствующем слоте микросхемы.

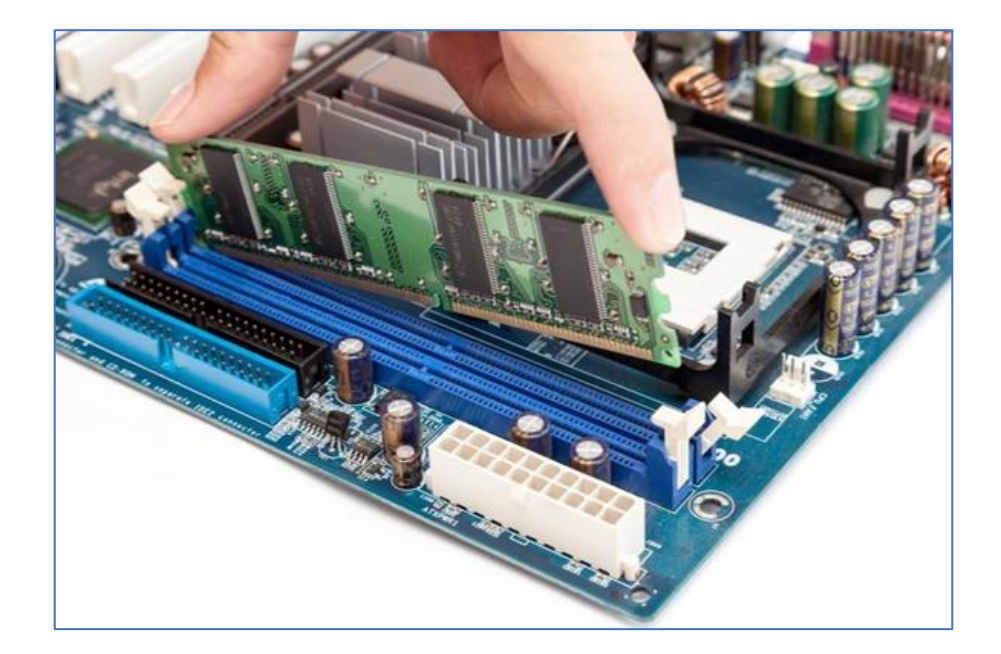

<span id="page-4-0"></span>Функциями какого из перечисленных сетевых устройств является получение, анализ и отправка данных в другие сети?

ა) Свич (Switch).

ბ) Модем (Modem).

გ) Роутер (Router).

დ) Сетевая карта (Network card).

<span id="page-5-0"></span>Из перечисленного, какого типа память сохраняет содержащуюся в ней информацию, после выключения компьютера.

ა) Кэш-память

ბ) Флэш-память

გ) Оперативная память

დ) Регистры процессора.

<span id="page-6-0"></span>На иллюстрации показан рекламный баннер компьютерного процессора, на котором помещены его показатели. С левой стороны баннера разъясняются эти показатели, но пропущены некоторые.

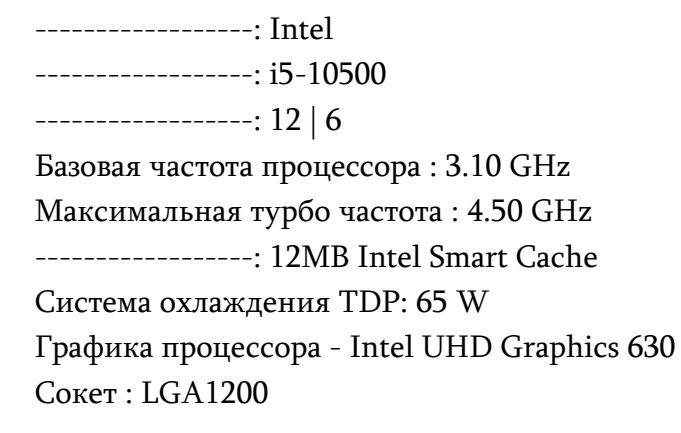

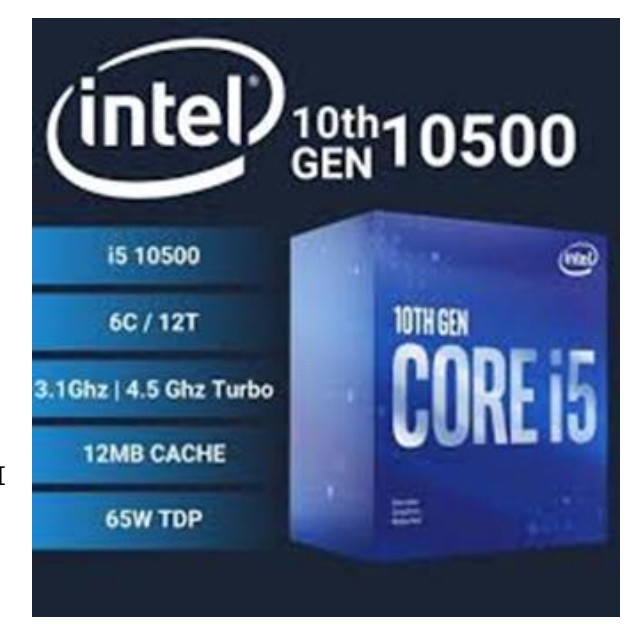

Какая из перчисленных последовательностей соответсвует пропущенным свойствам процессора?

ა) Бренд – модель – количество потоков /ядер – кэш-память

ბ) Модель – бренд - количество потоков /ядер- кэш- память

გ) Бренд - модель – кэш-память- количество потоков /ядер

დ) Модель – бренд – кэш- память - количество потоков /ядер.

<span id="page-7-0"></span>Какое из перечисленных утверждений правильно описывает назначение регистров центрального процессора?

- I. Назначение регисторов в процессоре контроль за входящими/выходящими данными.
- II. Назначение регисторов выполнение в компьютере арифметических и логических операций.
- III. Назначение регистров временное хранение данных, которые нужны для проведения вычислительных операций.

ა) Только I.

ბ) Только I и II.

გ) Только III.

დ) Только II и III.

<span id="page-8-0"></span>Какое из перечесленных утверждений правильно определяет назначение кэш-памяти (Cache Memory)?

- ა) Кэш-память это сверхскоростная оперативная память малого объёма.
- ბ) В кэш-памяти процессора нужные данные сохраняются после выключения компьютера.
- გ) Кэш-память это виртуальная память, которую создаёт операционная система в случае перегрузки оперативной памяти.
- დ) Контроллер кэш-памяти предварительно определяет, какие данные нужны процессору и перенесёт их из оперативной памяти.

<span id="page-9-0"></span>Какое из перечесленных утверждений правильно описывает функции сетевой карты?

- I. MAC адрес сетевой карты обеспечивает идентификацию в сети компьютера.
- II. Сетевая карта обеспечивает шифрование данных при передаче информации в сети.
- III. Сетевая карта обеспечивает связь компьютера с сетью, как при кабельном, так и при бескабельном соединении.

ა) Только I.

ბ) Только I и III.

გ) Только II.

დ) Только II и III.

<span id="page-10-0"></span>Какая из перечисленных технологий не относится к виду бескабельной сети?

ა) Wi-Fi технология.

ბ) Ethernet технология.

გ) Bluetooth технология.

დ) 4G и 5G сотовая технология.

<span id="page-11-0"></span>На рисунке показано чёрно-белое изображение размера: 16 пикселей х 16 пиксилей.

Сколько байтов будет нужно для сохранения этого рисунка в памяти компьютера , если для сохранения одного пикселя нужен 1 бит.

ა) 16 байтов.

ბ) 32 байта.

გ) 64 байта.

დ) 256 байтов.

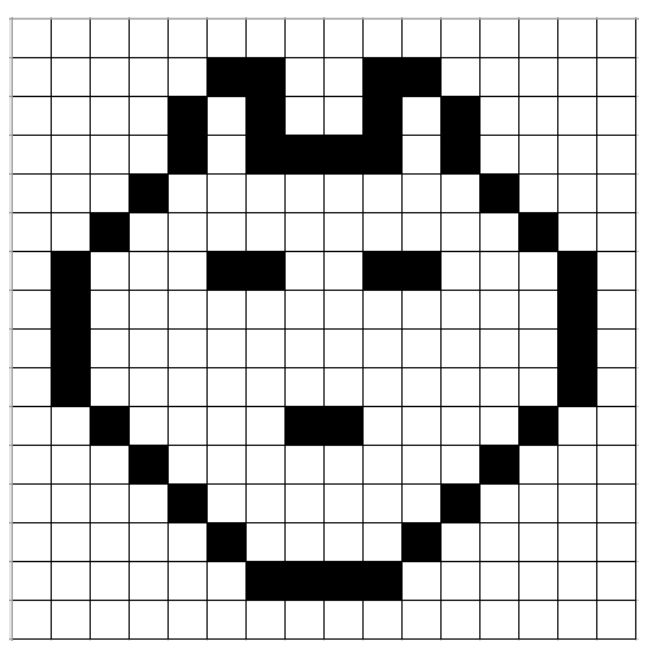

<span id="page-12-0"></span>Какой из перечисленных кодов соответствует описанию, данного внизу цвета, в RGB модели цветов?.

ა) (206, 10, 15) ბ) (258, 20, 5) გ) (18, 248,17) დ) (5, 15, 205)

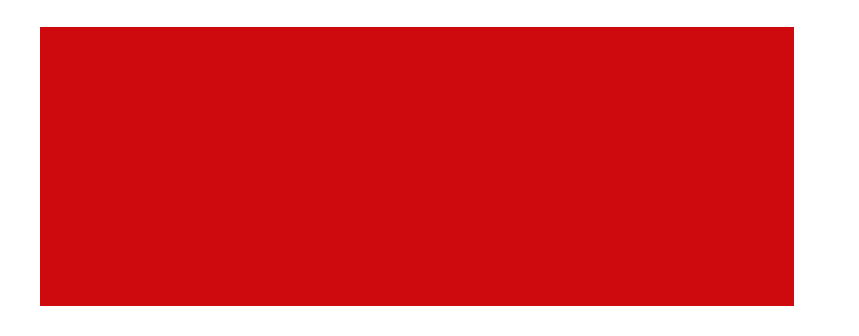

<span id="page-13-0"></span>На картине показан фрагмент веб-страницы, открытой в браузере.

Из перечисленного, какой из кодов HTML может описать данную веб-страницу?

#### $\odot$  index.html  $\times$  +  $\leftarrow$   $\rightarrow$   $\mathbb{C}$   $\Delta$   $\odot$  File | D:/index.html

# ვიზუალური პროგრამირების ენა - Scratch

Scratch-ის გამოყენებით მოსწავლეს შეუძლია შექმნას სხვადასხვა სახის თამაში და ანიმაცია.

#### <body>

<h1>ვიზუალური პროგრამირების ეწა - Scratch</h1> ა) | <p>Scratch-ის გამოყენებით მოსწავლეს შეუძლია<br>"მექმნას სხვადასხვა სახის თამაში და ანიმაცია  $\langle /$ body $\rangle$ 

#### <body>

ვიზუალური პროგრამირების ენა - Scratch Scratch-ის გამოყენებით მოსწავლეს შეუძლია შექმნას სხვადასხვა სახის თამაში და ანიმაცია. </body>

### <body>

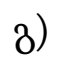

 $\beta$ ) | <H1>ვიზუალური პროგრამირების ენა - Scratch<br>-  $\beta$ ) | <P1>Scratch-ის გამოყენებით მოსწავლეს შეუძლია შექმნას სხვადასხვა სახის თამაში და ანიმაცია. </body>

#### <body>

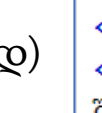

<p>ვიზუალური პროგრამირების ენა - Scratch</p> <p>Scratch-ის გამოყენებით მოსწავლეს შეუძლია შექმნას სხვადასხვა სახის თამაში და ანიმაცია.</p> </body>

<span id="page-14-0"></span>Из перечисленных файлов расширения, какая из групп содержит только графические расширения?

ა) TTF, RTF, TIFF, GIF

ბ) JPG, BMP, PNG, TIFF

გ) GIF, PDF, WAV, PNG

დ) DOC, JPG, BMP, EXE

<span id="page-15-0"></span>На иллюстрации представлено окно Replace or Skip Files операционной системы Windows.

В какой из перечисленных ситуаций может открыться данное окно?

- ა) При удалении файла оказалось, что его невозможно удалить, так его использует другая программа.
- ბ) При сохранении файла оказалось, что его невозможно сохранить, так как его использует другая программа.
- გ) При сохранении файла оказалось, что на указанном адресе уже существует файл с идентичным названием.
- დ) При удвлении файла оказалось, что в папке Recycle Bin уже существует файл с идентичным названием.

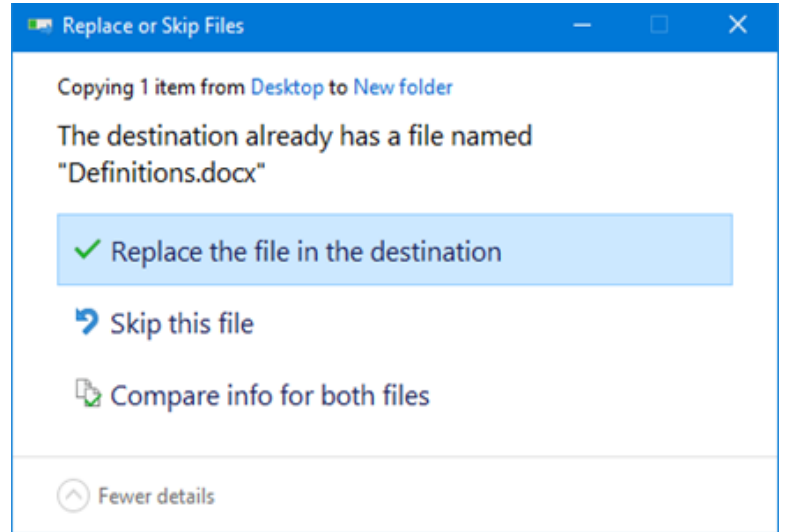

<span id="page-16-0"></span>На картине видно окно Archive name and parameters архиватора WinRar.

Какой из перечисленных параметров архивирования не возможно производить с данного окна?

- ა)Производить архивирование, чтобы довести файл до желаемого размера.
- ბ) После завершения архивирования нельзя будет модифицировать архив.
- გ) Архивирование производить в пакетах, с указанием нужного размера пакета.
- დ) После создания архива, файлы подвергшиеся архивированию, автоматически удаляются.

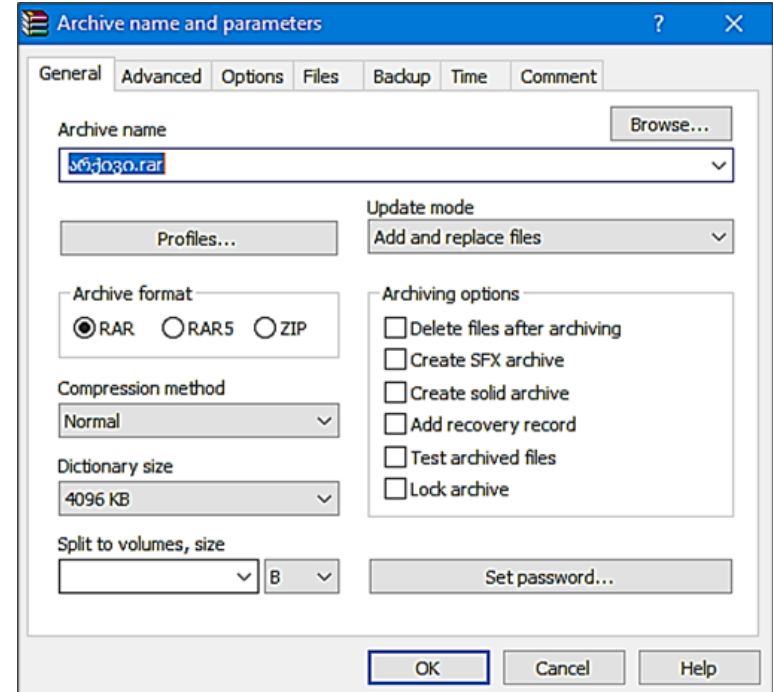

<span id="page-17-0"></span>Какое/какие из перечисленных утверждений правильно описывает/описывают возможности браузера в операционной системе Windows?

- I. В одной операционной системе возможно производить не болле трёх инсталляций.
- II. С помощью любого браузера возможно рассмотривать файл расширения .html.
- III. Любой браузер можно выбрать как браузер default (принцип умолчания).

ა) Только I.

ბ) Только I и II.

გ) Только III.

დ) Только II и III.

<span id="page-18-0"></span>В таблице дано сравнение файорвола (Firewall) и антивируса согласно их назначению. Зелёный значок означает «да», а красный «нет».

Укажите, в какой строке неправильно указано назначение файрволла и антивируса?

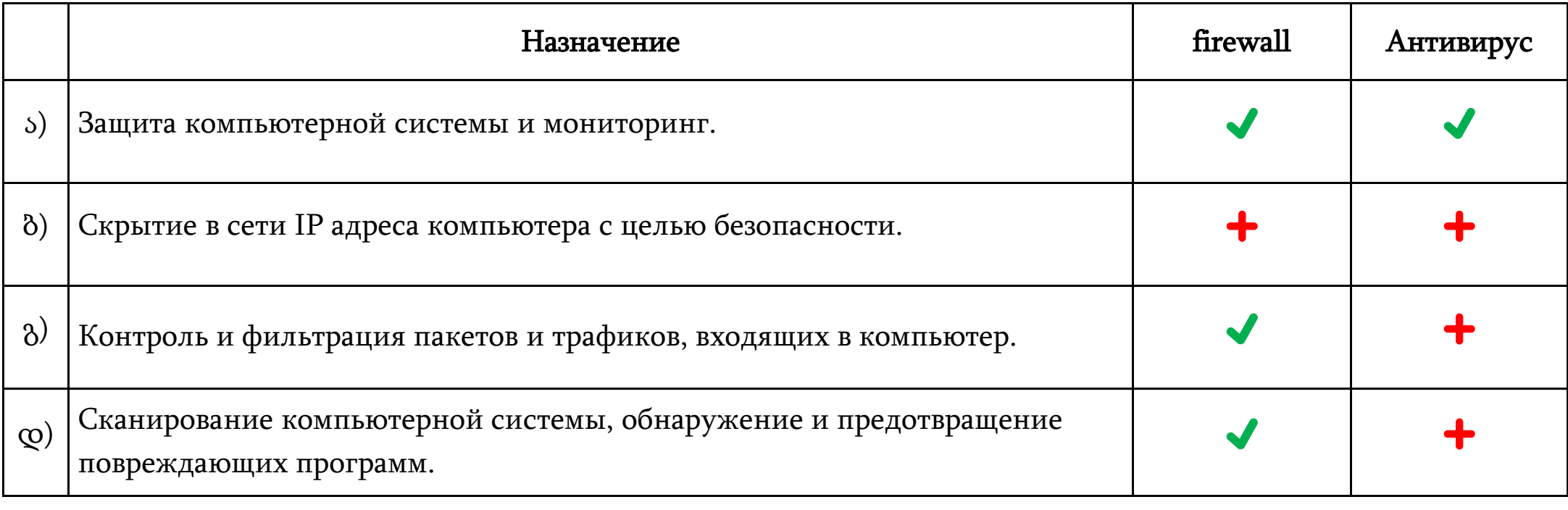

<span id="page-19-0"></span>Какое из перечисленных утверждений правильно описывает назначение составляющих компонентов BIOS?

- ა) BIOS содержит программы, обеспечивающие начало загружения операционной системы.
- ბ) BIOS содержит операционную систему, обеспечивающую графический интерфейс потребителя.
- გ) BIOS содержит драйверы компьютерных устройств, обеспечивающих чёткую работу этих устройств.
- დ) BIOS содержит утилиты, обеспечивающие чёткую работу после загружения операционной системы.

<span id="page-20-0"></span>В программе Paint после осуществления действия/действий с первым рисунком, получили второй рисунок. Какое из перечисленных действий было выполнено в указанной программе?

![](_page_20_Picture_2.jpeg)

Первый рисунок Второй рисунок

![](_page_20_Figure_4.jpeg)

![](_page_20_Figure_5.jpeg)

ა) Рисунок целиком повернули в левую сторону на 90 градусов.

ბ) Рисунок целиком перевернули вертикально (Flip vertical).

გ) Стрелку повернули на 180 градусов, а треугольник на 90 градусов в правую сторону.

დ) Стрелку перевернули вертикально (Flip vertical) и треугольник повернули на 90 градусов в левую сторону.

<span id="page-21-0"></span>Вы создали учебное видео и намереваетесь разместить его в Интернете. Вы даёте возможность каждому интернетпользователю посмотреть это видео, но хотите ограничить права редактирования видео и использования его в коммерческих целях.

Из перечисленного, какой тип лицензии совместного использования вы должны разместить, для защиты своих авторских прав?

![](_page_21_Figure_3.jpeg)

<span id="page-22-0"></span>Какое из перечисленных положений правильно описывает назначение драйвера устройства?

- ა) Драйвер устройства это программа, которая обеспечивает перевод аналогичной программы в цифровую.
- ბ) Драйвер устройства обслуживающая программа, которая обеспечивает управление файловой системой компьютера.
- გ) Драйвер устройства это специальная программа, которая осуществляет совместные действия операционной системы и компьютерных устройств.
- დ) Драйвер устройства это специальная программа, которая обеспечивает объединение различных частей (фрагментов), записанных на диске.

![](_page_22_Figure_6.jpeg)

<span id="page-23-0"></span>Какое из перечисленных положений неправильно описывает одну из функций операционной системы Windows?

ა) В функции операционной системы Windows входит загружение BIOS. -

- ბ) В функции операционной системы Windows входит управление оперативной памятью.
- გ) В функции операционной системы Windows входит создание виртуальной памяти.
- დ) В функции операционной системы Windows обеспечение потребительского интервейса.

<span id="page-24-0"></span>На картине показано действие, когда с помощью команды Download пользователь хочет скачать папку «წიგნები» из облачного хранилища Onedrive.

Из перечисленного, какой результат стандартно получается после этой команды?

- ა) В компьютер пользователя загружается папка «წიგნები» без помещённых в ней файлов.
- ბ) В компьютер пользователя загружаются файлы из папки «წიგნები» без самой папки.
- გ) В компьютер пользователя загружаются файлы из папки «წიგნები» в формате pdf.
- დ) В компьютер пользователя загружается папка «წიგნები» с помещёнными в ней файлами в виде ахивированного файла.

![](_page_24_Picture_7.jpeg)

<span id="page-25-0"></span>На рисунке показано диалоговое окно Link settings, откуда можно настроить параметры, чтобы поделиться с документами в облачном хранилище OneDrive.

Какое из перечисленных действий может произвести пользователь, с которым вы поделились документом Digital Citizenship.pptx с помощью параметров, показанных на рисунке.

- I. Может редактировать полученный документ Digital Citizenship.pptx без использования пароля.
- II. Может использовать полученный документ после 1 сентября 2022 года.
- III. Может загрузить полученный документ до 1 сентября 2022 года. ა) Только I.
	- ბ) Только I и II.
	- გ) Только III.
	- დ) Только II и III.

![](_page_25_Picture_154.jpeg)

<span id="page-26-0"></span>На картине показана вставка General окна аудиофайла Properties. Какой из перечисленных параметров аудиофайла нельзя проверить из этой вставки?

ა) Тип аудиофайла

ბ) Дату создания аудиофайла.

გ) Длину записи аудиофайла.

დ) Расположение аудиофайла в компьютере.

![](_page_26_Picture_115.jpeg)

<span id="page-27-0"></span>На картине показаны логотипы четырёх аппликаций Microsoft office 365 и перечислены их возможности.

![](_page_27_Picture_2.jpeg)

- (A) По этой программе можно автоматически обрабатывать данные .
- (B) По этой программе можно создавать видео и делиться с ним.
- (C) По этой программе можно содавать тесты и опросники.
- (D) По этой программе можно собрать информацию в один документ.

Какое из ниже перечисленных направлений правильно описывает соответствие возможностей аппликаций по отношению к порядку расположения логотипов.

\n
$$
\text{a) } D - A - C - B
$$
\n

\n\n
$$
\text{b) } B - D - A - C
$$
\n

 $(a) B - C - A - D$  (c)  $C - B - D - A$ 

<span id="page-28-0"></span>Какое из перечисленных утверждений не описывает правильно назначение серверов Google?

- ა) YouTube это портал видеофильмов, на которм пользователь может загрузить видео и поделиться с ним.
- ბ) Google Translate переводческая платформа, на которой пользователь может перевести тексты и веб-страницы.
- გ) Google Scholar поисковой портал научной литературы, в котором возможно найти научные статьи, книги и научный ресурс.
- დ) Google Earth платформа создания веб-страницы, с помощью которой можно управлять личными блогами (простыми веб-страницами).

<span id="page-29-0"></span>По электронной почте вы получили уведомление об образовательной конференции. К уведомлению были приложены файлы. Из письма было видно (в поле to:), что это уведомление послали также вашим коллегам.

Какая из перечисленных команд будет сподручнее использовать, чтобы это уведомление вместе с файлами переслать другу, который не числится в списке адресатов.

ა) Reply

ბ) Forward

გ) Compose

დ) Reply All

![](_page_29_Figure_7.jpeg)

### Максимальный балл - 2

<span id="page-30-0"></span>В компьютере, в котором записана операционная система, оказалось что не открывается один файл? Причины этого могут быть разные. В том числе:

- Компьютер «заражён» вирусами.
- Повреждён файл
- Тип файла не ассоциируется с какой-либо одной программой, существующей в компьютере.
- Файл защищён паролем.

Для каждой из возможных причин опишите, какие действия вы бы предприняли для открытия/просмотра файла.

![](_page_30_Figure_8.jpeg)

### Максимальный балл - 2

<span id="page-31-0"></span>Преподаватель решил создать для учащихся два теста:

- Первый тест, который он использует в классе в ходе урока, для подытоживания нового материала
- Второй тест, которой отправит каждому ученику для индивидульного выполнения в качестве домашнего задания.

Преподавтель намеревается для составления тестов использовать Microsoft PowerPoint и Microsoft Forms.

Посоветуйте преподавателю, какая аппликация к какому тесту подходит/ более эффективна: назовитие по два преимущества подобранной вами аппликации для каждого теста и опишите эти премущества.

Максимальный балл - 3

<span id="page-32-0"></span>Дайтие определение, что такое связьWi-Fi , какое устройство/какие устройства нужны для проведения сети Wi-Fi. Приведите два довода: какие преимущества у этого вида связи по сравнению с кабельной сетью.